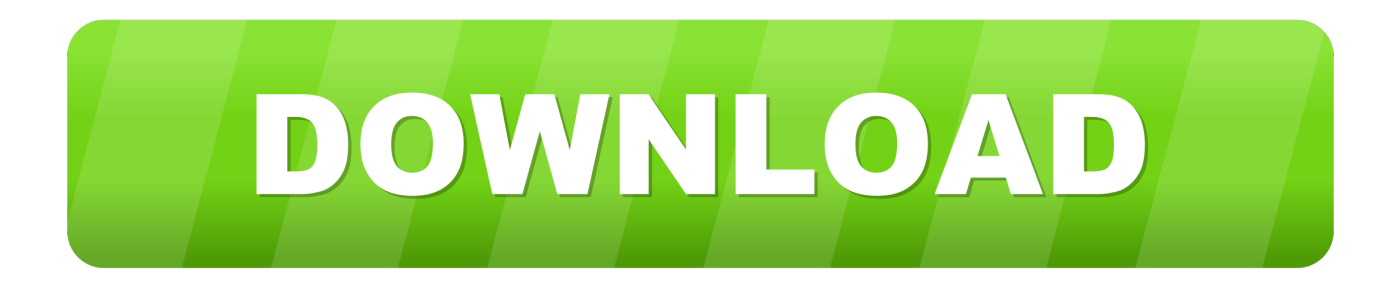

## [Aomobe Flash Für Mac Installieren Install Adobe Flash For Mac](http://soursidefa.blo.gg/2021/march/pink-floyd-greatest-hits-rar.html#UDo=xzPXgBHr3CULgiJfwBGihVdBgiOnxySzeiLj2BT9wqmwyTbICVzgiOnxySzgiLj2BKfgiSXwy0nNBPbIBLj==)

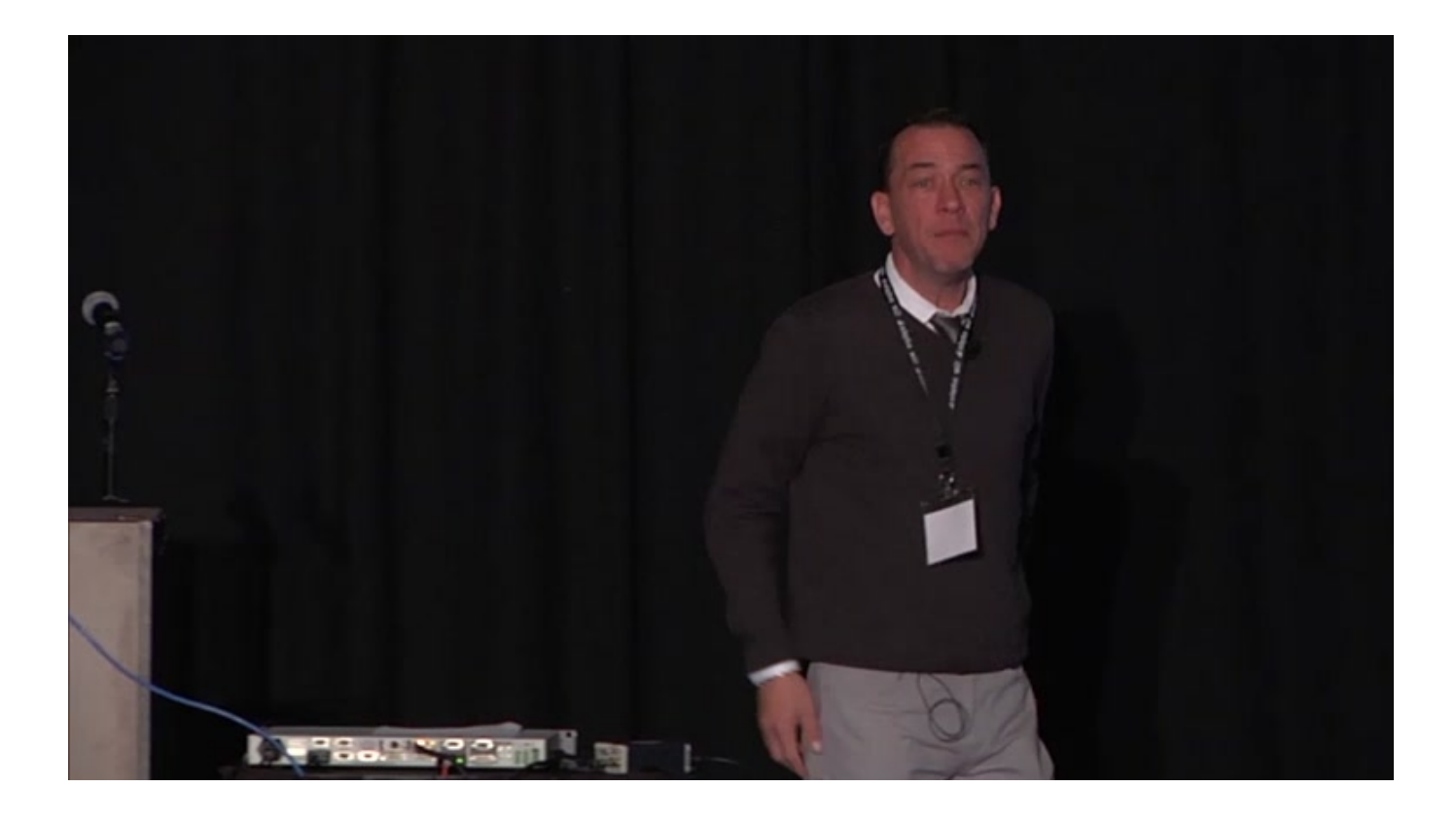

[Aomobe Flash Für Mac Installieren Install Adobe Flash For Mac](http://soursidefa.blo.gg/2021/march/pink-floyd-greatest-hits-rar.html#UDo=xzPXgBHr3CULgiJfwBGihVdBgiOnxySzeiLj2BT9wqmwyTbICVzgiOnxySzgiLj2BKfgiSXwy0nNBPbIBLj==)

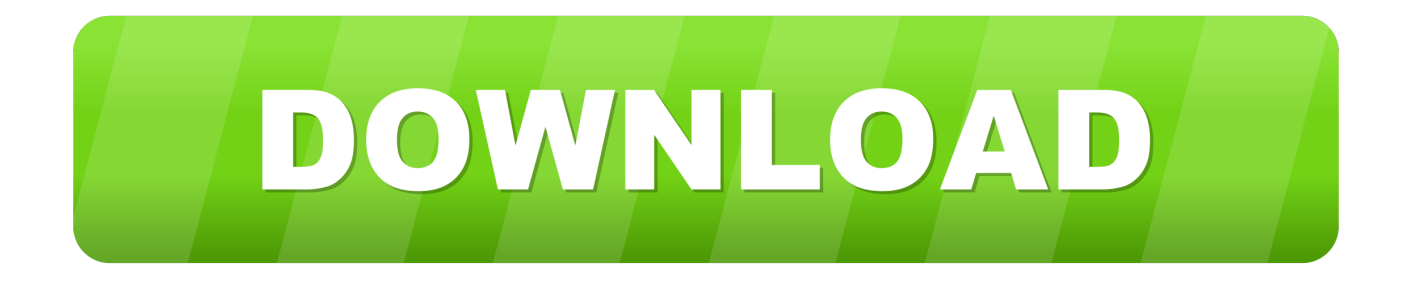

Sobald es fertig ist empfiehlt Adobe Ihnen ein paar Ordner aus Ihrer Bibliothek zu löschen.. Es gibt verschiedene Versionen für OS X 10 6 und später für 10 4 und 10 5 und sogar eine für 10.. Alle Benutzer die Videoprojekte in Flash auf jeder beliebigen Sprache erstellen sollten dieses Update installieren.

Das Plug-in integriert sich nahtlos und durch eine Präferenzscheibe gibt Ihnen die Kontrolle über die Art des Zugriffs den jede Website auf Ihr System hat.. Sie können mehr über Ihre Standortberechtigungen erfahren und diese verwalten.. Click um es auszuführen Alternativ können Sie eine schnelle Suche auf Spotlight durchführen und das TOP HIT Ergebnis auswählen.. Wenn Sie Chrome nicht installieren können oder nicht installieren ist ein guter Rückfall Marc Hoyoiss ClickToFlash Plugin für Safari.

## [Muat Turun Al Quran Fatih Seferagic Download Free Encyclopedia](https://admiring-hawking-f020c9.netlify.app/Muat-Turun-Al-Quran-Fatih-Seferagic-Download-Free-Encyclopedia.pdf)

Wenn Sie auf dem Bildschirm aufgefordert werden ein Passwort einzugeben geben Sie bitte Ihr Macs Passwort ein um fortzufahren.. HOW DO I UNINSTALL UND THEN REINSTALL ADOBE FOR THIS MAC DANKE lesen Sie mehr Ashik Masters Degree 9 62 zufriedene Kunden Mehr Disclaimer: Informationen in Fragen Antworten und Show Mehr Disclaimer: Informationen in Fragen Antworten und andere Beiträge zu diesem Website Beiträge kommt von einzelnen Nutzern nicht JustAnswer JustAnswer ist nicht verantwortlich für Posts.. 1 bis 10 3 Gaming Nehmen Sie Ihr Spiel auf die nächste Ebene mit Flash Players unglaubliche Stage 3D-Grafik. [Batti Gul Meter Chalu 450 Mb 9xmovies](https://commaaprecun.over-blog.com/2021/03/Batti-Gul-Meter-Chalu-450-Mb-9xmovies.html)

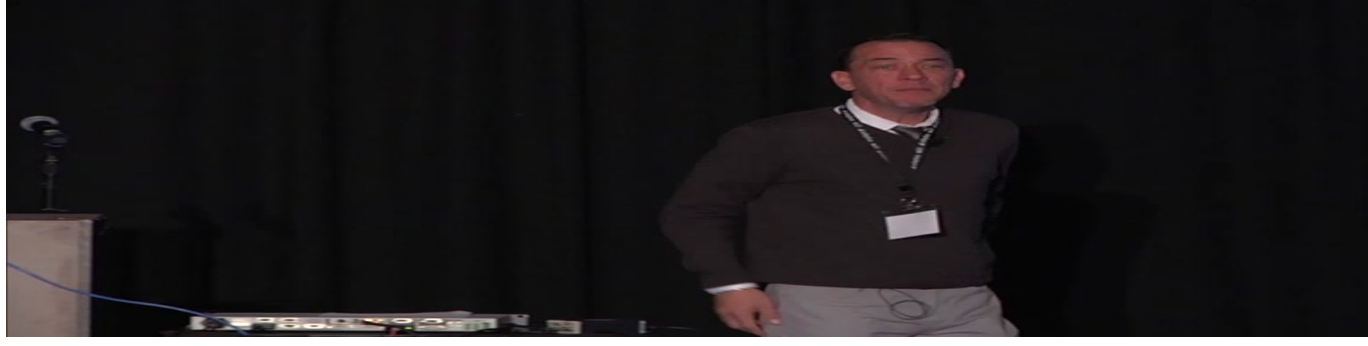

[2014.2 Keygen Delphi Download](https://nervous-heyrovsky-b3a870.netlify.app/20142-Keygen-Delphi-Download.pdf)

[The Handbook Of Maintenance Management Joel Levitt Pdf To Excel](https://vigorous-jones-65c878.netlify.app/The-Handbook-Of-Maintenance-Management-Joel-Levitt-Pdf-To-Excel) [Download Fotosketcher For Mac](https://perfuncprocex.therestaurant.jp/posts/15658784)

[Download Autocad 2020 Mac](http://moofecmadist.epizy.com/Download_Autocad_2020_Mac.pdf)

e828bfe731 [Best Free Photo Editing Mac Software](https://launchpad.net/~countlebertwho/%2Bpoll/best-free-photo-editing-mac-software)

e828bfe731

[Hp Photosmart 7520 Driver Download For Mac](https://hadrotavi.themedia.jp/posts/15658783)